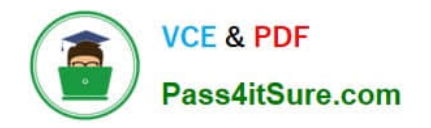

# **LOOKER-BUSINESS-ANALYSTQ&As**

### Looker Business Analyst

# **Pass Google LOOKER-BUSINESS-ANALYST Exam with 100% Guarantee**

Free Download Real Questions & Answers **PDF** and **VCE** file from:

**https://www.pass4itsure.com/looker-business-analyst.html**

## 100% Passing Guarantee 100% Money Back Assurance

Following Questions and Answers are all new published by Google Official Exam Center

**63 Instant Download After Purchase** 

- 63 100% Money Back Guarantee
- 365 Days Free Update
- 800,000+ Satisfied Customers

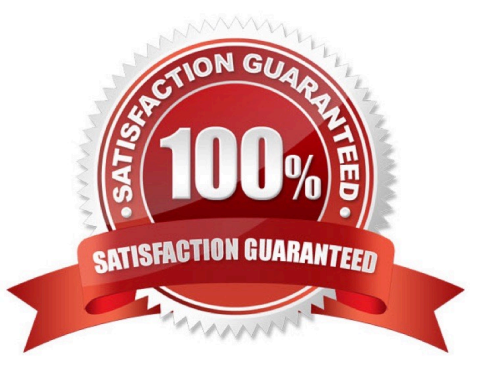

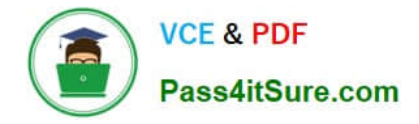

#### **QUESTION 1**

An analyst adds a Day dimension and a Signup Count measure to an Explore to show the number of new users added per day. The analyst wants to add a metric that increases by the number of new users per day, on a rolling basis.

How should that metric be calculated?

- A. Add a Sum measure to the Explore and re-run the query.
- B. Add a table calculation that calls running\_portal (\${users.signup\_count})
- C. Add a custom measure of type: running\_total
- D. Add a table calculation that calls \${users.signup\_count:total}

Correct Answer: A

#### **QUESTION 2**

The sales team has all its Looker content stored in a folder called Sales. Team members are complaining that the Looks and dashboards have been getting moved and edited in unwanted ways. Only the sales analyst should be editing the content in the Sales folder.

Which access settings should be applied to the folder?

- A. Admins: Manage Access, Edit Sales analyst: Edit Sales group: View
- B. Admins: View Sales analyst: Edit Sales group: View
- C. Admins: View Sales analyst: Manage Access, Edit Sales group: View
- D. Admins: Manage Access, Edit Sales analyst: Manage Access, Edit Sales group: View

Correct Answer: A

#### **QUESTION 3**

An analyst is trying to rank companies in an Explore and visualize the rank as a column chart. The analyst selects the Brand Name dimension and the Rank dimension. They then select the column chart visualization type, but receive the error "Measure, time or numeric field required: Column graphs require at least one dimension or for the first dimension field to be of type: number or type: time".

How can the analyst resolve this error while showing the rank as a column visualization?

A. Pivot the Explore by the Brand Name dimension.

B. Select a measure to include in the Explore, then create a table calculation that multiplies the dimension by 1.0 using the syntax \${dimension}\*1.0. Then hide the measure from the Explore.

C. Pivot the Explore by brand Rank.

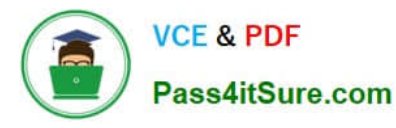

D. Select a measure to include in the Explore, then create a table calculation that adds the Rank dimension to the measure multiplied by zero using the syntax \${dimension} + (\${measure}\*0). Then hide the measure from the Explore.

Correct Answer: D

#### **QUESTION 4**

An analyst needs to select all users in the query results but only wants to visualize results for users that have more than 100 orders.

Which visualization option should the analyst utilize?

- A. Right-click to hide unwanted rows.
- B. Limit displayed rows.
- C. Use a custom filter.
- D. Hide rows with table calculations.

Correct Answer: B

#### **QUESTION 5**

An executive needs to receive a dashboard every morning with data for the previous day only. The dashboard currently has a date filter defined. The executive must receive only the data requested, and the dashboard data needs to remain unchanged for all other users.

What should the analyst do to meet this requirement?

A. Filter the dashboard for the advanced value "yesterday", and create a new schedule.

B. Edit the dashboard data filters default value to be the previous day\\'s date, and create a new schedule.

C. Create a new schedule and modify the filter\\'s default value to the previous day\\'s date.

D. Create a new schedule and modify the schedule filter to be the advanced value "yesterday".

Correct Answer: B

[Latest LOOKER-BUSINESS-](https://www.pass4itsure.com/looker-business-analyst.html)[LOOKER-BUSINESS-](https://www.pass4itsure.com/looker-business-analyst.html)[ANALYST Dumps](https://www.pass4itsure.com/looker-business-analyst.html)

[ANALYST Study Guide](https://www.pass4itsure.com/looker-business-analyst.html)

[LOOKER-BUSINESS-](https://www.pass4itsure.com/looker-business-analyst.html)[ANALYST Braindumps](https://www.pass4itsure.com/looker-business-analyst.html)